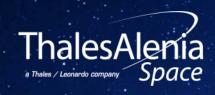

# COUPLING TOOLS FOR SPACEWIRE ON-BOARD NETWORK: SIMULATION, CONFIGURATION AND VALIDATION

ISC2022: Paper number 71, B.Attanasio

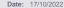

Ref: x

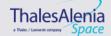

#### TOOLS PRESENTATION

- /// MOST for Modelling of Spacecraft Traffic (not only SpW, but SpF, 1553, CAN)
- /// Goal of MOST:
  - To support SpW network design and optimization
  - To allow SpW networks performances analysis from the beginning, without waiting for system testing phase
  - To offer a progressive tool for SpW experts who would like to integrate specific SpW components, or to update existing library with regard to standard upgrades
- /// MOST simulator is dedicated to the following users:
  - System engineers who have to design network topology and to perform validation tests.
  - Developers who would need to test new component features or new protocol.

#### Does MOST behave like a real network?

- /// SPACEMAN is a SpaceWire Network Management Tool used to discover and configure a network using some features of either the NDCP protocol or the RMAP protocol.
- /// It sends request over the Network and discover the nodes depending on the answers.

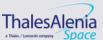

/// 2

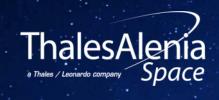

RMAP REGISTERS IMPLEMENTATION IN MOST SIMULATOR

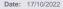

/// 3

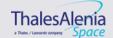

#### RMAP NODE IMPLEMENTATION

## RMAP logic implemented/modified specifically at node level:

#### /// The implemented registers are:

- The DeviceID register (0x105): Identity number
- The Router Identity register (0x101): Identity number
- The Network Discovery Register (0x100): Dynamic Status Information
- The general purpose register (0x106): Special Memory to Write and then Read

## /// Real computer Memory reserved and managed at C++ level

Read and Write in the corresponding memories

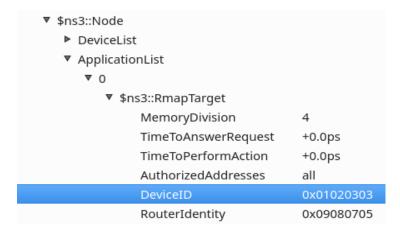

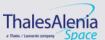

#### RMAP NODE ATTRIBUTES

#### Configuration of a Device ID

\$ns3::Node DeviceList ApplicationList **~** 0 \$ns3::RmapTarget MemoryDivision TimeToAnswerRequest +0.0ps TimeToPerformAction +0.0ps AuthorizedAddresses 0x11110f0f DeviceID StartTime +0.0ps StopTime +0.0ps SystemId 0 \$ns3::EndPointInterruptManager \$ns3::RmapCommandReceiver EmmissionBuffer CheckBufferTotalSize 1000 HeaderDeleted false SpaceWireLogicalAddress 80 LocalKev 32

#### Real computer Memory reserved

A memory that contains registers has been implemented in the RMAP node.

An RMAP query can access any register in memory, ranging from address 0x0 to address 0x200 (512).

|               | 0x000 | 0x001 | 0x002 | 0x003 | 0x004 |       | Special Addresses             |
|---------------|-------|-------|-------|-------|-------|-------|-------------------------------|
|               |       | 0x100 | 0x101 | 0x102 | 0x103 |       | Opecial Addresses             |
|               | 0x110 | 0x111 | 0x112 | 0x113 | 0x114 | 0x115 | Overall Register dedicated to |
| Write Command | 0x116 | 0x117 | 0x118 | 0x119 | 0x11a | 0x11b | RMAP                          |
| Read Answer   | 0x11c | 0x11d | 0x11e | 0x11f | 0x120 | 0x121 |                               |

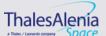

**New Registers** 

implemented

#### NETWORK DISCOVERY REGISTER FOR RMAP NODE: EXPLANATION

/// No configuration in the GUI: Automatically managed by the node

/// Structure of the Network Discovery Register for a node

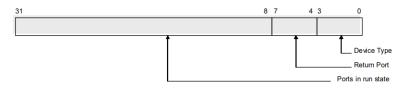

Figure 9-4 Network Discovery Register Fields

#### /// For a device the values are the following ones:

- Not a Router so considered as "Unknown Device": 0000
- Only 1 port so always the same return port
- Only one port and always active so run state is constant and equal to 1

**Bits 3:0:0000 (device Type)** 

Bits 7:4 : 0001 (return port = port 1)

Bits 31:8: 0...000000001 (port 1 in Run State)

/// Also done for the router shown later in the validation part.

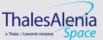

#### RMAP INTEGRATION IN 10X ROUTER

#### Modification of the Router Structure

Port 0 is a Logical Port and is fully internal to the switch

The RMAP application produces a reply which is subsequently sent back through the port where the initial RMAP command arrived through.

Packets sent to any port of the router with a target address 0 are routed to the RMAP application of the router (internally without any real HW port).

The Device ID register and the Router identity register are accessed exactly the same way as the Device ID register of the RMAP node.

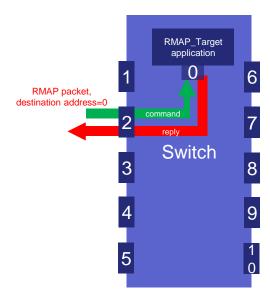

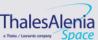

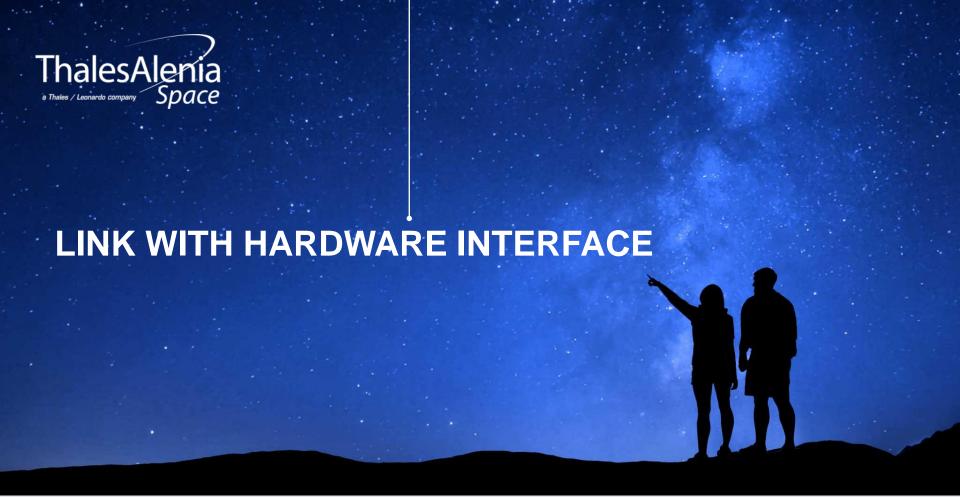

Date: 17/10/2022

Ref: xxx

/// 8

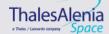

#### **IMPLEMENTATION HW/SW NODE IN MOST**

#### Main Principle:

#### /// Add a new MOST Building Block

- Goal is to make the bridge between the simulation world and the Real HW World
- Use the STAR-System libraries to interface with the board

MOST-NS3
Spacewire Simulation Environment

HW/SW
Development

Spacewire Emulation

# STAR-DUNDEE SpaceWire PCI Express board:

#### /// Connected to the development PC for MOST

- Provides 3 SpaceWire interfaces
- And a PCI express connection

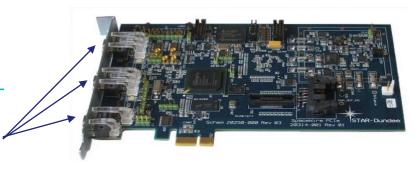

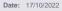

Ref: xxxx

/// 9

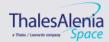

#### FILES ARCHITECTURE & NODE BUILDING

#### **Code Architecture:**

- /// New Folder in "model" representing a new MOST building block
- /// Star-System is a folder apart where the libraries for the board are implemented

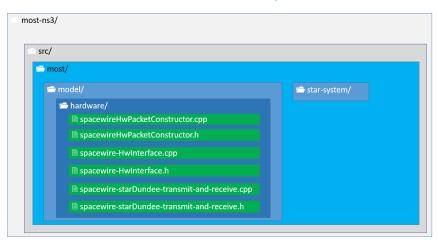

Blue: Existing
Spacewire Basis
functions

**Green**: functions developed for HW/SW Node

Orange: starsystem functions used (not all) →
Board dependant

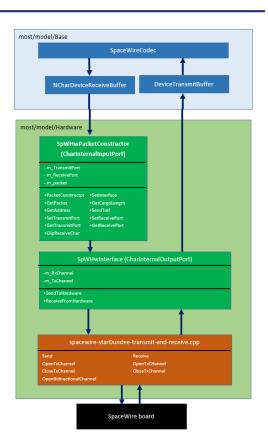

Date: 17/10/2022

Ref: xxxxx

/// 10

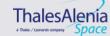

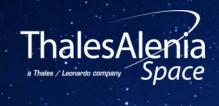

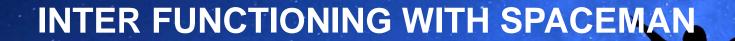

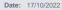

Ref: xxx

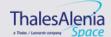

#### VALIDATION AT MOST LEVEL : NODE - 1/4

Traffic definition in MOSTGui at the emitter level: Request with the Target Memory and Data Length for an Rmap Node

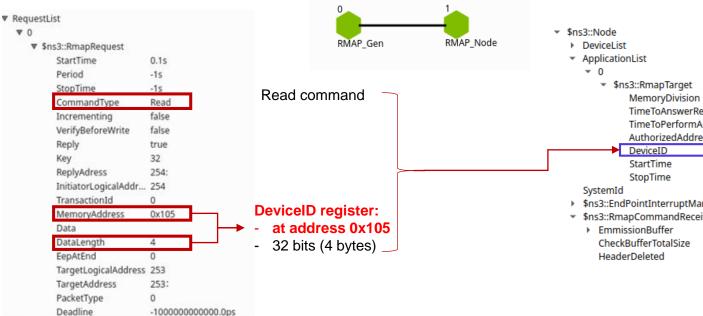

Node Configuration in MOSTGui at the receiver level

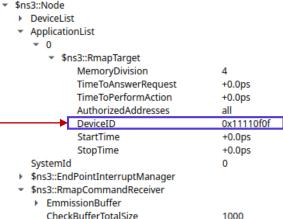

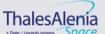

false

#### VALIDATION AT MOST LEVEL : NODE - 2/4

#### Command sent by SPACEMAN

| Uint8_t | RMAP Norm     |  |
|---------|---------------|--|
| 254     | TLA           |  |
| 1       | PID           |  |
| 77      | Instruction   |  |
| 32      | Key           |  |
| 0       |               |  |
| 0       | Reply address |  |
| 0       | Reply address |  |
| 5       |               |  |
| 253     | InitLA        |  |
| 0       | MSID          |  |
| 5       | LSID          |  |
| 0       | Ex Ad         |  |
| 0       | Ad            |  |
| 0       | Ad            |  |
| 1       | Ad            |  |
| 5       | Ad            |  |
| 0       |               |  |
| 0       | Data Length   |  |
| 4       |               |  |
| 142     | CRC           |  |
|         |               |  |

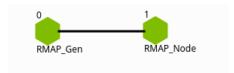

Degenerated test, not used with SPACEMAN because only one node and not a full network.

## Command sent by the generator in MOST

```
SERIALIZING TargetLogicalAddress F 254
SERIALIZING ProtocolIdentifier F 1
SERIALIZING Instruction_F 77
SERIALIZING Key_F 32
SERIALIZING ReplyAdress_F 0
SERIALIZING ReplyAdress_F 0
SERIALIZING ReplyAdress F 0
SERIALIZING ReplyAdress F 5
SERIALIZING InitiatorLogicalAddress F 253
SERIALIZING TransactionIdentifier F 0
SERIALIZING TransactionIdentifier F 5
SERIALIZING ExtendedAddress F 0
SERIALIZING Address F 0
SERIALIZING Address F 0
SERIALIZING Address F 1
SERIALIZING Address F 5
SERIALIZING DataLength F 0
SERIALIZING DataLength F 0
SERIALIZING DataLength F 4
SERIALIZING HeaderCRC F 0
SERIALIZING Eop F
```

### Reply sent by the target in MOST

| SERIALIZING | InitiatorLogicalAddress F 253 |
|-------------|-------------------------------|
| SERIALIZING | ProtocolIdentifier F 1        |
| SERIALIZING | Instruction F 13              |
| SERIALIZING | Status F 0                    |
| SERIALIZING | TargetLogicalAddress F 254    |
| SERIALIZING | TransactionIdentifier F 0     |
| SERIALIZING | TransactionIdentifier F 5     |
| SERIALIZING | Reserved F 0                  |
| SERIALIZING | DataLength F 0                |
| SERIALIZING | DataLength F 0                |
|             | DataLength F 4                |
| SERIALIZING | HeaderCRC F 0                 |
| SERIALIZING | Data F 0                      |
| SERIALIZING | Data F 1 Device ID            |
| SERIALIZING | Data F 17                     |
| SERIALIZING | Data F 52                     |
| SERIALIZING | DataCRC F 0                   |
| SERIALIZING | Eop F                         |
|             |                               |

| Reply | received b | y SPACEMAN               |
|-------|------------|--------------------------|
| 1001  | 1000110410 | , 0, , , 0 = , , , , , , |

| Uint8 t | RMAP Norm   |  |
|---------|-------------|--|
| _       |             |  |
| 253     | InitLA      |  |
| 1       | PID         |  |
| 13      | Instruction |  |
| 0       | Status      |  |
| 254     | TLA         |  |
| 0       | MSID        |  |
| 5       | LSID        |  |
| 0       | Reserved    |  |
| 0       |             |  |
| 0       | Data Length |  |
| 4       |             |  |
| 223     | CRC         |  |
| 0       |             |  |
| 1       | Data        |  |
| 17      | Data        |  |
| 52      |             |  |
| 139     | DataCRC     |  |
|         | EOP         |  |

Date: 17/10/2022 Ref: xxxxx

/// 13

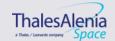

#### VALIDATION AT MOST LEVEL : ROUTER - 3/4

#### **Network Discovery Register**

Traffic definition in MOSTGui at the emitter level: Request with the Target Memory and DataLength

| \$ns3::RmapRequest      |                    |                                       |
|-------------------------|--------------------|---------------------------------------|
| StartTime               | 0.1s               |                                       |
| Period                  | -1000000000000.0ps |                                       |
| StopTime                | -1000000000000.0ps |                                       |
| CommandType             | Read               |                                       |
| Incrementing            | false              |                                       |
| VerifyBeforeWrite       | false              |                                       |
| Reply                   | true               |                                       |
| Key                     | 32                 |                                       |
| ReplyAdress             | 0:0:0:5:           |                                       |
| InitiatorLogicalAddress | 253                |                                       |
| TransactionId           | 0                  |                                       |
| MemoryAddress           | 0x100              | Network discovery                     |
| Data                    |                    | register:                             |
| DataLength              | 4                  | - at address 0x100                    |
| EepAtEnd                | 0                  | <ul> <li>32 bits (4 bytes)</li> </ul> |
| TargetLogicalAddress    | 254                | Destination address                   |
| TargetAddress           | 0:                 | 0 to reach the                        |
| PacketType              | 0                  | configuration port                    |
| Deadline                | -1000000000000.0ps |                                       |

#### Node Configuration in MOSTGui at the 10X router

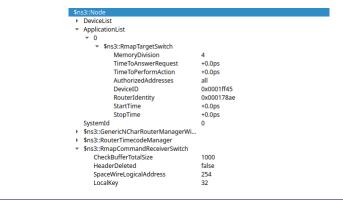

#### Topology: only ports 5, 6 and 8 will be in the RUN STATE

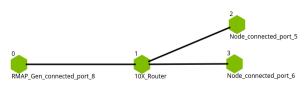

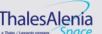

#### VALIDATION AT MOST LEVEL : ROUTER - 4/4

#### **Network Discovery Register**

Command sent by SPACEMAN

```
SERTAL TZING
SERIALIZING TargetLogicalAddress F 254
SERIALIZING ProtocolIdentifier F 1
SERIALIZING Instruction F 01001001
SERIALIZING Key F 32
SERIALIZING ReplyAdress F 0
SERIALIZING ReplyAdress F 0
SERIALIZING ReplyAdress F 0
SERIALIZING ReplyAdress F 5
SERIALIZING InitiatorLogicalAddress F 253
SERIALIZING TransactionIdentifier F 0
SERIALIZING TransactionIdentifier F 0
SERIALIZING ExtendedAddress F 0
SERIALIZING Address F 0
SERIALIZING Address F 0
SERIALIZING Address F 1
SERIALIZING Address F 0
SERIALIZING DataLength F 0
SERIALIZING DataLength F 0
SERIALIZING DataLength F 4
SERIALIZING HeaderCRC F 0
SERIALIZING EOD F
```

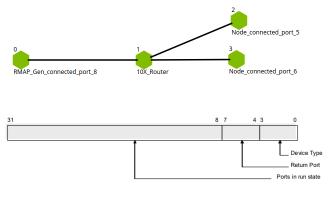

Figure 9-4 Network Discovery Register Fields

Bits 3:0:0001 (router)

Bits 7:4: 1000 (return port = port 8)

Bits 31:8: 0...010110000 (port 5,6, and 8 in run state)

Automatic update of the return port at every **RMAP Request** 

#### Reply received by SPACEMAN

```
SERIALIZING InitiatorLogicalAddress F 254
SERIALIZING ProtocolIdentifier F 1
SERIALIZING Instruction F 00000000
SERIALIZING Status F 0
SERIALIZING TargetLogicalAddress F 253
SERIALIZING TransactionIdentifier F 0
SERIALIZING TransactionIdentifier F 0
SERIALIZING Reserved F 0
SERIALIZING DataLength F 0
SERIALIZING DataLength F 0
SERIALIZING DataLength F 4
SERIALIZING HeaderCRC F 0
SERIALIZING Data F 129 10000001
SERIALIZING Data F 176 10110000
SERIALIZING Data F 0 00000000
SERIALIZING Data F 0 00000000
SERIALIZING DataCRC F 0
SERIALIZING EOD F
```

| RMAP C Rd 253 254 27 32 0x0000000100 | 4 20 22 00 00 00 05 | 01 00 fe 01 4d 20 00 00 00 05 | fd 00 1b 00 00 00 01 00 | 00 00 04 bb <b>EOP</b> |
|--------------------------------------|---------------------|-------------------------------|-------------------------|------------------------|
| RMAP R Rd 254 253 27 OK              | 4 17 17             | fd 01 0d 00 fe 00 1b 00       | 00 00 04 3e 00 0f 01 10 | 47 <b>EOP</b>          |

Date: 17/10/2022

Ref: xxxxx Template: 83230347-DOC-TAS-EN-006

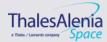

#### VALIDATION AT MOST LEVEL WITH SPACEMAN BEHAVIOR - 1/3

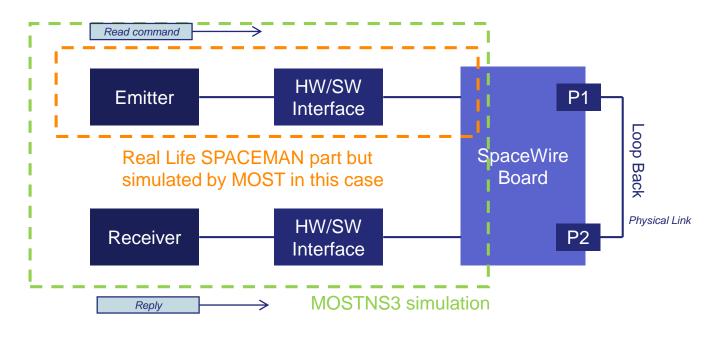

This simulation was done entirely on MOSTGui: RMAP\_HW\_SW\_LOOPBACK

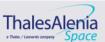

#### **FINAL END-TO-END TESTS**

#### **Loopback Tests:**

- Emitter part with CPTP Node + HW/SW Node
- Receiving part with CPTP Node + HW/SW Node

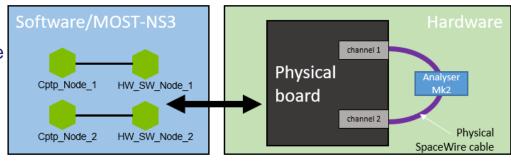

#### **Sniffer:**

Check on the physical link that packets are well sent

| Time From Trigger | Time Delta   | End A                | End A Delta  |
|-------------------|--------------|----------------------|--------------|
| -598.73126 ms     |              | Header: FE           |              |
| -598.73121 ms     | 50 ns        | Cargo Size: 8 bytes  | 50 ns        |
| -598.73084 ms     | 370 ns       | EEP                  | 370 ns       |
| -405.81462 ms     | 192.91622 ms | Header: FE           | 192.91622 ms |
| -405.81457 ms     | 50 ns        | Cargo Size: 5 bytes  | 50 ns        |
| -405.81435 ms     | 220 ns       | EOP                  | 220 ns       |
| -203.1386 ms      | 202.67575 ms | Header: FE           | 202.67575 ms |
| -203.13855 ms     | 50 ns        | Cargo Size: 7 bytes  | 50 ns        |
| -203.13823 ms     | 320 ns       | EEP                  | 320 ns       |
| -970 ns           | 203.13726 ms | Header: FE           | 203.13726 ms |
| -920 ns           | 50 ns        | Cargo Size: 19 bytes | 50 ns        |
| 0 ns              | 920 ns       | EOP                  | 920 ns       |

# Basic Validation with ATOM for compatibility:

- Simple Sending
- Simple Emitting
- Loop back tests

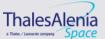

#### VALIDATION WITH SPACEMAN

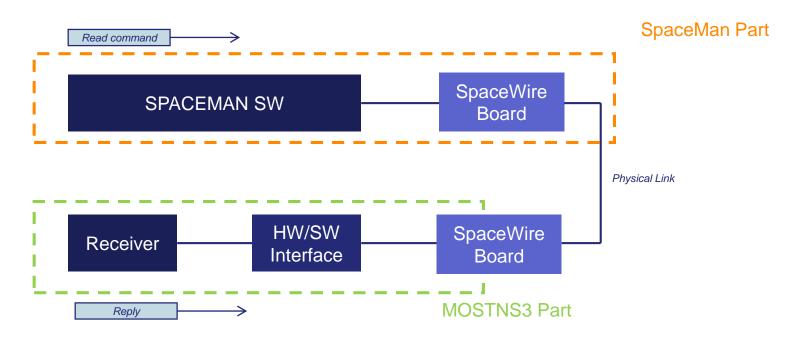

SPACEMAN and MOST are working independently but sharing information through RMAP commands

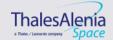

#### **EXAMPLE OF NETWORK DISCOVERY**

#### Simulation Logic

- SPACEMAN SW
- Connected to SPACEMAN PCIe board
- Connected in SpW to MOST PCIe board
- Linked to HW/SW Node (MOST node)
- Linked to:
  - o either one Standard Node
  - o Or one RMAP Node
  - Or one Router supporting RMAP

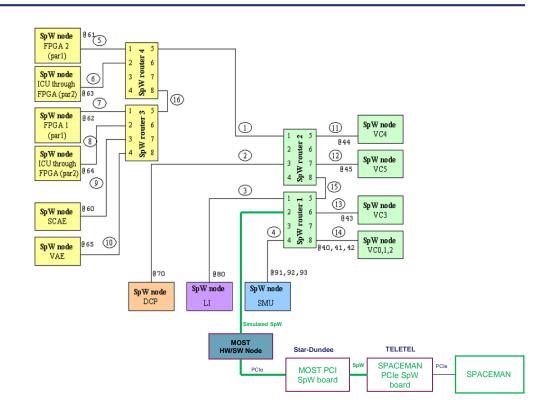

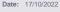

Template: 83230347-DOC-TAS-EN-006

© 2022 Thales Alenia Space All rights reserved

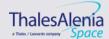

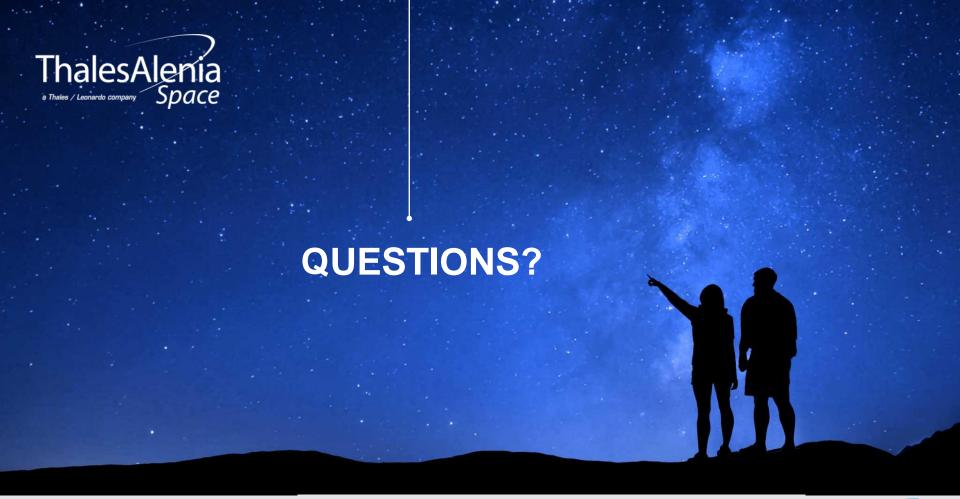

Date: 17/10/2022 /// 20 Ref: 0005-0012634704

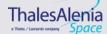